## Optimization Services Modeling Language (OSmL)

Jun Ma Northwestern University

Kipp Martin University of Chicago

November 15, 2005

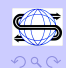

 $\equiv$ 

## **Outline**

[Introduction and Motivation](#page-2-0)

[The OSmL Philosophy](#page-13-0)

[OSmL Syntax](#page-17-0)

[Data and XML](#page-26-0)

[Hybrid Approached](#page-27-0)

[OSmL GUI](#page-28-0)

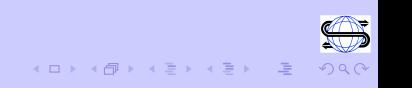

#### The Objective: A native XML modeling language

It should be able to act as an agent and send OSiL files to a server with a solver that implements Optimization Services

<span id="page-2-0"></span>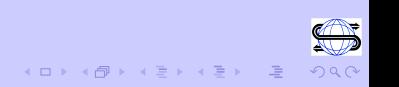

#### The Objective: A native XML modeling language

- It should be able to act as an agent and send OSiL files to a server with a solver that implements Optimization Services
- It should be a true algebraic modeling language
	- 1. take a general infix notation
	- 2. support sets and subscripts
	- 3. have looping capability
	- 4. support logical conditions
	- 5. allow for user-defined functions
	- 6. allow for sparse sets, union, intersection, etc.

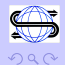

#### The Objective: A native XML modeling language

- It should be able to act as an agent and send OSiL files to a server with a solver that implements Optimization Services
- It should be a true algebraic modeling language
	- 1. take a general infix notation
	- 2. support sets and subscripts
	- 3. have looping capability
	- 4. support logical conditions
	- 5. allow for user-defined functions
	- 6. allow for sparse sets, union, intersection, etc.
- $\triangleright$  Store model instances internally as an OSInstance object

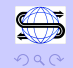

#### The Objective: A native XML modeling language

- It should be able to act as an agent and send OSiL files to a server with a solver that implements Optimization Services
- It should be a true algebraic modeling language
	- 1. take a general infix notation
	- 2. support sets and subscripts
	- 3. have looping capability
	- 4. support logical conditions
	- 5. allow for user-defined functions
	- 6. allow for sparse sets, union, intersection, etc.
- $\triangleright$  Store model instances internally as an OSInstance object
- $\blacktriangleright$  Also function as a matrix generator

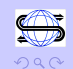

 $(0 \times 10^{-1})$ 

XML is a key technology in industry

- $\triangleright$  XML is rapidly becoming an accepted format for transferring/storing data. This is where the data is! Think Willie Sutton and Sam Savage.
- $\triangleright$  People in IT use XML. Perhaps OR people should use IT tools, rather than having IT people use OR tools.
- $\triangleright$  Numerous open-source. tools exist for manipulating XML files

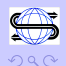

There are four ways to incorporate XML in the mathematical modeling process:

- $\triangleright$  Use XML to represent the instance of a mathematical program
- $\triangleright$  Develop an XML modeling language dialect
- $\triangleright$  Enhance modeling languages with XML features such as XPath
- $\triangleright$  Use XML technologies to transform XML data into a problem instance

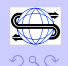

 $(0 \times 10^{-10})$ 

**Strategy 1:** Use XML to represent the instance of a mathematical model: e.g. LPFML and OSiL (Fourer, Kristjansson, Lopes, Ma, Martin, etc.).

If there are N modeling languages and M drivers you can go from  $M \times N$  drivers to  $M + N$  drivers.

**Strategy 2:** Use XML to represent the mathematical model, e.g. Ezechukwu and Maros (AML Algebraic Markup Language)

- $\triangleright$  With this approach we use XML tags to represent the algebraic model NOT the instance.
- $\blacktriangleright$  This is a high level approach.
- $\blacktriangleright$  Have tags for model constructs such as sets, variables, parameters, etc.

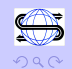

**Strategy 2 (Continued):** Use XML to represent the mathematical model, e.g. Ezechukwu and Maros (AML Algebraic Markup Language)

#### Potential Problems:

- $\blacktriangleright$  How do we get everyone to agree? Witness the proliferation of modeling languages.
- $\triangleright$  XML is wordy and would lead to a very verbose language.

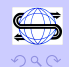

```
<?xml version="1.0" encoding="UTF-8" ?>
= clotSizeData- <product productID="1" holdCost="1" prodCost="7" fixedCost="150">
   - <period periodID="1"<demand>60</demand>
     </period>
   - <period periodID="2">
       <demand>100</demand>
     </period>- <period periodID="3">
       <demand>140</demand>
     </period>- <period periodID="4">
       <demand>77.77</demand>
     </period>
    </product>
 - < product productID="2" holdCost="2" prodCost="4" fixedCost="100">
   - <period periodID="1">
       <demand>1</demand>
     </period>
   - <period periodID="2">
       <demand>2</demand>
     </period>
   + <period periodID="3">
   + <period periodID="4">
    </product>- <periodCapacity>
     <capacity periodID="1">200</capacity>
     <capacity periodID="2">200</capacity>
     <capacity periodID="3">200</capacity>
     <capacity periodID="4">200</capacity>
    </periodCapacity>
  </lotSizeData>
```
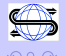

 $\Rightarrow$ 

 $\langle 1 \rangle$  )  $\langle 1 \rangle$   $\langle 1 \rangle$   $\langle 1 \rangle$   $\langle 1 \rangle$   $\langle 1 \rangle$   $\langle 1 \rangle$ 

Dynamic Lot Size Model:

$$
\min = \sum_{i=1}^{N} \sum_{t=1}^{T} (h_{it} l_{it} + f_{it} y_{it})
$$
\n
$$
l_{i,t-1} + x_{it} - l_{it} = d_{it}, \quad i = 1, ..., N, \quad t = 1, ..., T
$$
\n
$$
\sum_{i=1}^{N} x_{it} \leq c_{t}, \quad t = 1, ..., T
$$
\n
$$
x_{it} \leq c_{t} y_{it}, \quad i = 1, ..., N, \quad t = 1, ..., T
$$

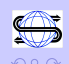

**Strategy 3:** Enhance current modeling languages with XML features such as XPath.

With **XPath** we can query an XML file and return a node set as an ordered sequence.

In AMPL we declare sets such as:

```
set PROD;
set LINKS = {PROD, 1..numPeriods};
param HC {PROD} ;
param FXC {PROD} ;
param CAP {1..numPeriods} ;
param DEM {LINKS};
```
Lets look at equivalent in XPath.

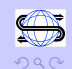

**Strategy 3:** Enhance current modeling languages with XML features such as XPath.

```
set PROD;
set LINKS = {PROD, 1..numPeriods};param HC {PROD} ;
param FXC {PROD} ;
param CAP {1..numPeriods} ;
param DEM {LINKS};
```
Key Analogy: Create a built-in XPath Handler much like ODBC

<span id="page-13-0"></span>table FXC IN XPath lotsizedata.xml /lotSizeData/product/@fixedCost

## The OSmL Philosophy: All X all the time!

Key Premise: OSmL is based on XQuery. Think of XQuery as a much more powerful SQL applied to XML data rather than relational data.

SQL:

- $\triangleright$  SELECT
- $\blacktriangleright$  FROM
- $\triangleright$  WHERE

XQuery (FLWOR flower):

- $\blacktriangleright$  For
- $\blacktriangleright$  Where
- $\blacktriangleright$  Let
- $\triangleright$  Order by
- $\blacktriangleright$  Return

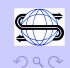

佳

 $\mathcal{A} \times \mathcal{B} \rightarrow \mathcal{A} \times \mathcal{B} \rightarrow$ 

## The OSmL Philosophy: All X all the time!

Key Premise: XQuery (an extension of XPath) is a very powerful modeling language for mathematical optimization. It is (See Fourer 1983):

- $\blacktriangleright$  symbolic
- $\blacktriangleright$  general
- $\blacktriangleright$  concise
- $\blacktriangleright$  understandable

We can build a modeling language using existing W3C standards!

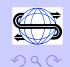

 $\Rightarrow$ 

## The OSmL Philosophy

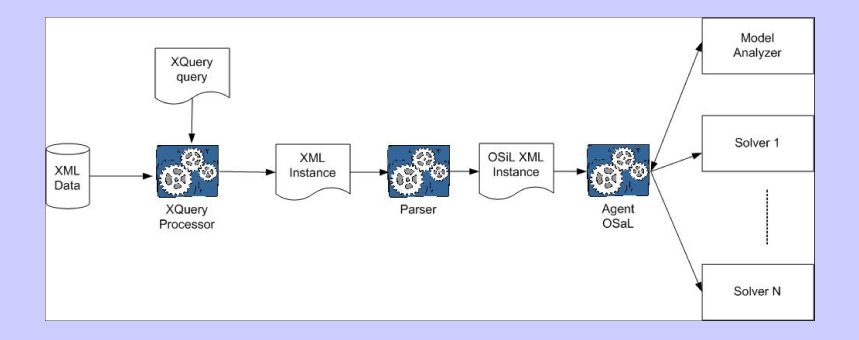

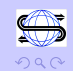

メロメメ 倒す メミメメミメー ミ

## The OSmL Philosophy

Advantages of using XQuery:

- ▶ XQuery and XPath have very powerful algebraic modeling features, e.g. sets, for loops, if-then, union, intersection, library modules
- $\blacktriangleright$  These are already accepted W3C standards
- $\blacktriangleright$  Allow for concise model representation
- $\triangleright$  Lots of open source software tools are being written
- $\triangleright$  XQuery and XPath very amenable to distributed computing
- <span id="page-17-0"></span> $\blacktriangleright$  Easy problem analysis on OSrL

**First Requirement:** Take a model in infix format without any set notation.

```
return
<mathProgram>
<obj maxOrMin="min" name="Rosenbrock">
100*(x2 - x1^2)^2 + (1 - x1)^2</obj>
<constraints>
<con>
x1 + x2 \le 100\langle/con\rangle</constraints>
</mathProgram>
```
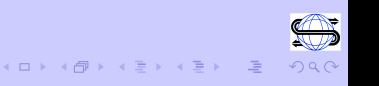

Of course work with sets:

Here is some AMPL

```
param HC {PROD} ;
param FXC {PROD} ;
param CAP {1..numPeriods} ;
```
Here is some XQuery

```
let $HC := $products/@holdCost
let $FXC := $products/@fixedCost
let $CAP := $time/text()
```
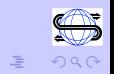

 $(0 \times 10^{-1}$ 

 $\mathcal{A} \oplus \mathcal{B} \rightarrow \mathcal{A} \oplus \mathcal{B}$ 

We can point to any number of data sets:

```
let $products :=
doc("/Users/kmartin/temp/osml/lotsizedata.xml")
/lotSizeData/product[ (1, 2, 5, 11, 17)]
```

```
let $products :=
doc("http://128.135.124.10/Users/kmartin/ ...")
```
We can also define variables:

```
let $N := count($products)
let fT := count(ftime)
```
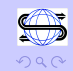

We can do looping:

Here is AMPL

```
subject to demand {i in PROD, t in 1..numPeriods}:
   X[i, t] + I[i, t - 1] - I[i, t] = DEM[i, t];
```

```
Here is XQuery
for $i in PROD, $t in (1 to $T)
let $demand :=
$products[$i]/period[@periodID=$t]/demand/text()
   return
<con name="demand[{$i},{$t}]>
X({\{\$i\},\{\$t\}) + I({\{\$i\},\{\$t\ - 1\}) - I({\{\$i\},\{\$t\}) = \emptyset}{$demand}
\langle/con\rangle
```
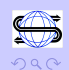

 $\Rightarrow$ 

4 ロ ト 4 何 ト 4 ヨ ト 4 ヨ ト -

An AMPL and XQuery analogy:

```
AMPL: subject to
XQuery: <con>
```

```
AMPL: demand
XQuery: name="demand[{$i},{$t }]"
AMPL: {i in PROD, t in 1..numPeriods}
XQuery: for $i in (1 to $N), $t in (1 to $T)
let $demand :=
data($products[$i]/period[@periodID=$t]/demand)
AMPL: X[i, t] + I[i, t - 1] - I[i, t] = DEM[i, t]XQuery: X(\{\$i\},\{\$t\}) + I(\{\$i\},\{\$t - 1\}) - I(\{\$i\},\{\$t\}) ={$demand}
```
XQuery evaluates what is in  $\{ \ldots \}$  and the \$ tells XQuery you have a variable.

```
{
for $i in $PROD, $t in (1 to $T)
let $demand :=
($products[$i]/period[@periodID=$t]/demand/text())
   return
<con name="demand[{$i},{$t}]">
X[{8i}, {8t}] + I[{8i}, {8t - 1}] - I[{8i}, {8t}] =
{$demand}
\langle \text{con} \rangle }
```
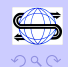

 $\Rightarrow$ 

The XQuery results is:

```
<!-- DEMAND CONSTRAINTS -->
<con name=demand[1,1]>
   X(1,1) + I(1,0) - I(1,1) = 60\langle/con\rangle<con name=demand[2,1]>
   X(2,1) + I(2,0) - I(2,1) = 1\langle/con\rangle
```
Etc

We then parse this and transform into OSiL.

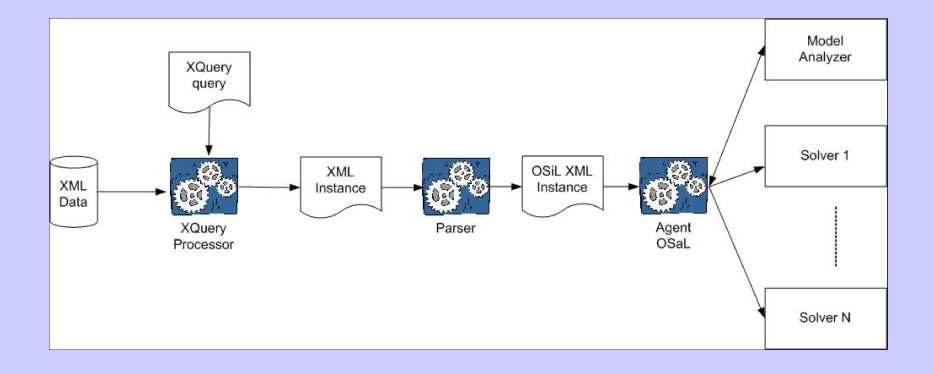

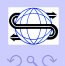

メロメメ 倒す メミメメミメー ミ

Other features:

- $\triangleright$  Use if-then logic
- $\triangleright$  We can use built-in Java functions. For example:

declare namespace math="java:java.lang.Math";

- $\triangleright$  We can define our own functions
- $\triangleright$  Use XQuery and XPath to display results
- $\blacktriangleright$  Define sparse sets, intersection, union

let \$products := /lotSizeData/product[ (1, 2, 11, 19)]

<span id="page-26-0"></span>for (1 to 100)[mod 2 eq 0]

## Data and XML

**Point 1:** It is getting easy to get data in XML format from traditional sources

- ► Can export to XML from desktop software (Microsoft Office)
- $\triangleright$  Can query an enterprise database in SQL and get result as XML

**Point 2:** There is even a trend toward native XML databases

- ▶ Total XML Cincom
- $\blacktriangleright$  Tamino Software AG
- $\blacktriangleright$  Apache Xindice
- $\blacktriangleright$  Cognetic Systems' solutions
- $\blacktriangleright$  Ipedo

<span id="page-27-0"></span>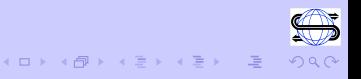

# Hybrid Approaches

#### Possibilities:

- $\blacktriangleright$  Make XQuery/XPath equivalent to ODBC/SQL
- Introduce the concept of a node set (as an alternative) to a table in algebraic modeling languages
- $\triangleright$  What about adding XQuery syntax to the an algebraic modeling language?

Perhaps all algebraic modeling languages could have a common underlying syntax based upon XQuery/XPath?

<span id="page-28-0"></span>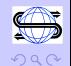

# OSmL GUI

The current implementation of OSmL is in OSmL GUI. It can be used in three ways:

- $\triangleright$  A simple agent to send OSiL to a Web server.
- ▶ Use XQuery and our parser to turn OSmL into OSiL
- $\triangleright$  With the OSInstance class as a matrix generator

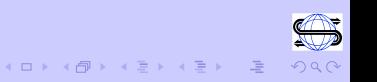

# OSmL GUI

The OSInstance class is used to access the problem data or create/modify the problem. For example, accessing a problem for the solver

m\_mdVarLB = osinstance->getVariableLowerBounds(); m\_mdVarUB = osinstance->getVariableUpperBounds(); solver->assignProblem(m\_, m\_mdVarLB, m\_mdVarUB, m\_mmdObjDenseCoefValue, m\_mdConLB, m\_mdConUB);

or creating a problem

instanceData.linearConstraintCoefficients.start.el

= A\_colstarts;

instanceData.linearConstraintCoefficients.value.el

= A\_vals;

instanceData.linearConstraintCoefficients.rowIdx.el

= A\_rownos;

Key Idea: It maps to the OSiL Schema.

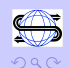